ご使用に際して、この説明文書を必ずお読みください。 また、必要な時に読めるよう大切に保存してください。

アンテドラッグステロイド配合

# かゆい「部位」に効く 汗をかく部位のかぶれ・かゆみに <鎮痒消炎薬> メソッド ASローション 第2類医薬品

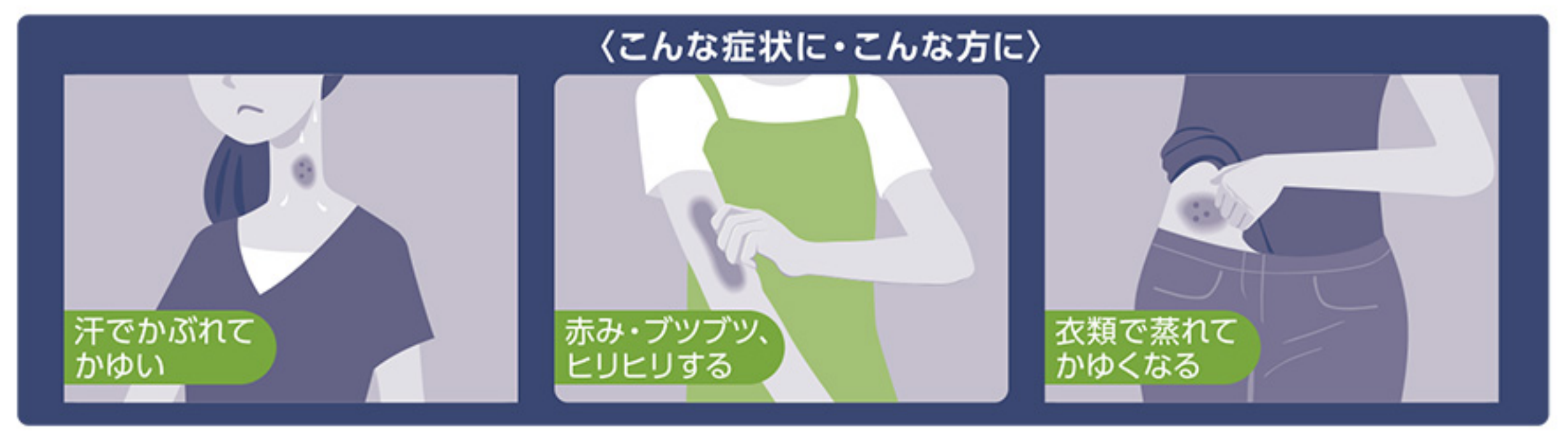

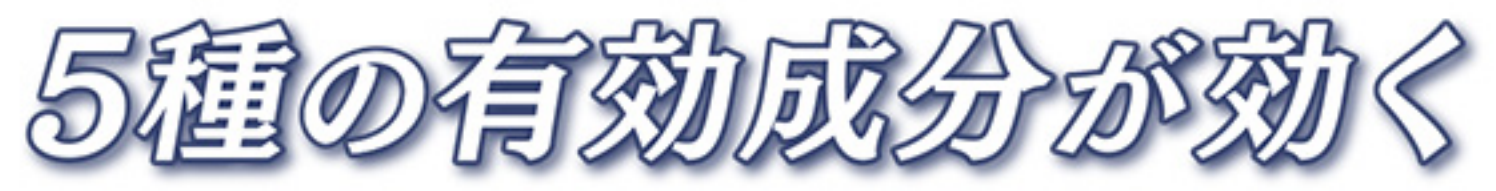

かゆみをすばやく止める ・ジフェンヒドラミン塩酸塩 ・クロタミトン

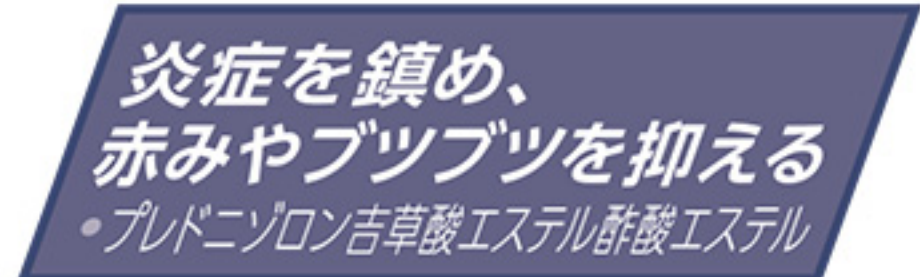

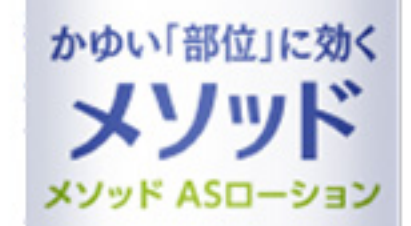

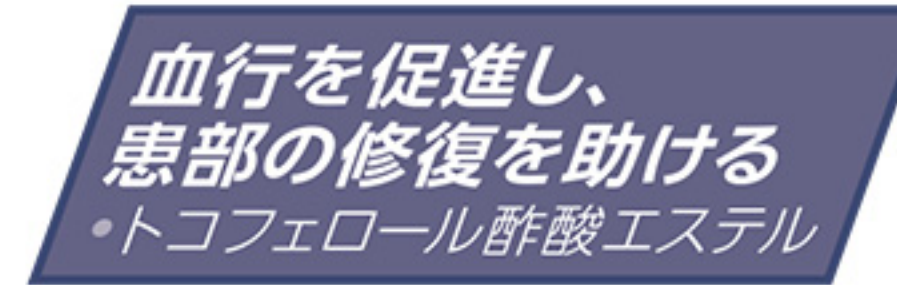

患部を殺菌する

・イソプロピルメチルフェノール

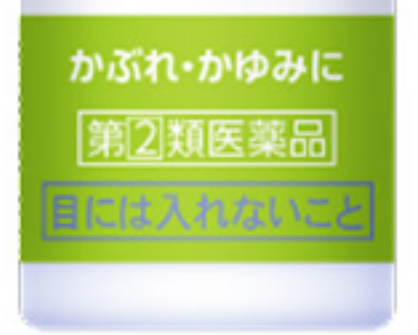

#### アンテドラッグステロイド アンテドラッグステロイドとは・・・・ (プレドニゾロン吉草酸エステル酢酸エステル) 皮膚表面の患部では優れた効果を発揮し、体内では分解されて穏やかな 基準内**最大量**配合\* 物質になる、有効性と安全性を考えて開発されたステロイドです。

※一般用鎮痒消炎薬製造販売承認基準の最大量配合 承認基準とは、厚生労働省が承認事務の効率化を図るために定めた医薬品の範囲のこと

●広い患部にも塗り広げやすい、のびのよい乳液タイプ ●無香料、無着色、防腐剤(パラベン)無配合 ●乳幼児から大人まで使えます

# △ 使用上の注意

|※||してはいけないこと| (守らないと現在の症状が悪化したり、副作用が起こりやすくなる)

- 1. 次の部位には使用しないでください
	- (1)水痘(水ぼうそう)、みずむし・たむし等又は化膿している患部。
	- (2) 目の周囲、粘膜(例えば、口唇等)。
- 2. 顔面には、広範囲に使用しないでください
- 3. 長期連続して使用しないでください

(必ず裏面もお読みください)

# 相談すること

#### 1. 次の人は使用前に医師、薬剤師又は登録販売者に相談してください

- (1) 医師の治療を受けている人。
- (2)妊婦又は妊娠していると思われる人。
- (3)薬などによりアレルギー症状を起こしたことがある人。
- (4) 患部が広範囲の人。
- (5)湿潤やただれのひどい人。
- 2. 使用後、次の症状があらわれた場合は副作用の可能性があるので、直ちに使用を中止し、この文書を 持って医師、薬剤師又は登録販売者に相談してください

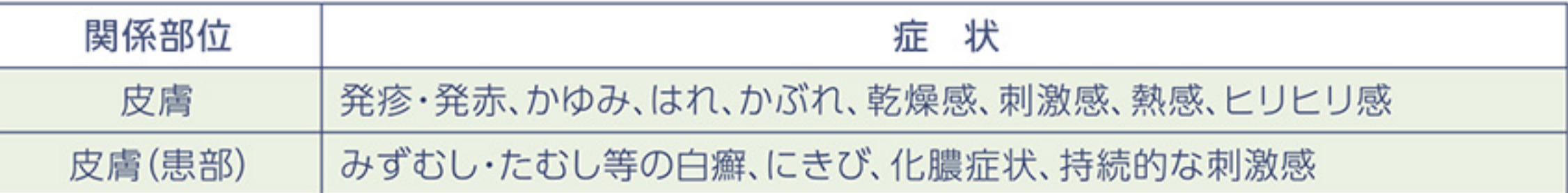

### 3.5~6日間使用しても症状がよくならない場合は使用を中止し、この文書を持って医師、薬剤師又は 登録販売者に相談してください

### 効能

かゆみ、かぶれ、湿疹、皮膚炎、あせも、虫さされ、じんましん

### 用法・用量

1日数回、適量を患部に塗擦してください。

#### <用法・用量に関連する注意>

- (1)定められた用法・用量を守ってください。
- (2)小児に使用させる場合には、保護者の指導監督のもとに使用させてください。
- (3)目に入らないように注意してください。万一、目に入った場合には、すぐに水又はぬるま湯で洗って
	- ください。なお、症状が重い場合には、眼科医の診療を受けてください。
- (4) 外用にのみ使用してください。
- (5) 使用前によく振とうしてください。
- (6) 本剤を塗擦後、患部をラップフィルム等の通気性の悪いもので覆わないでください。

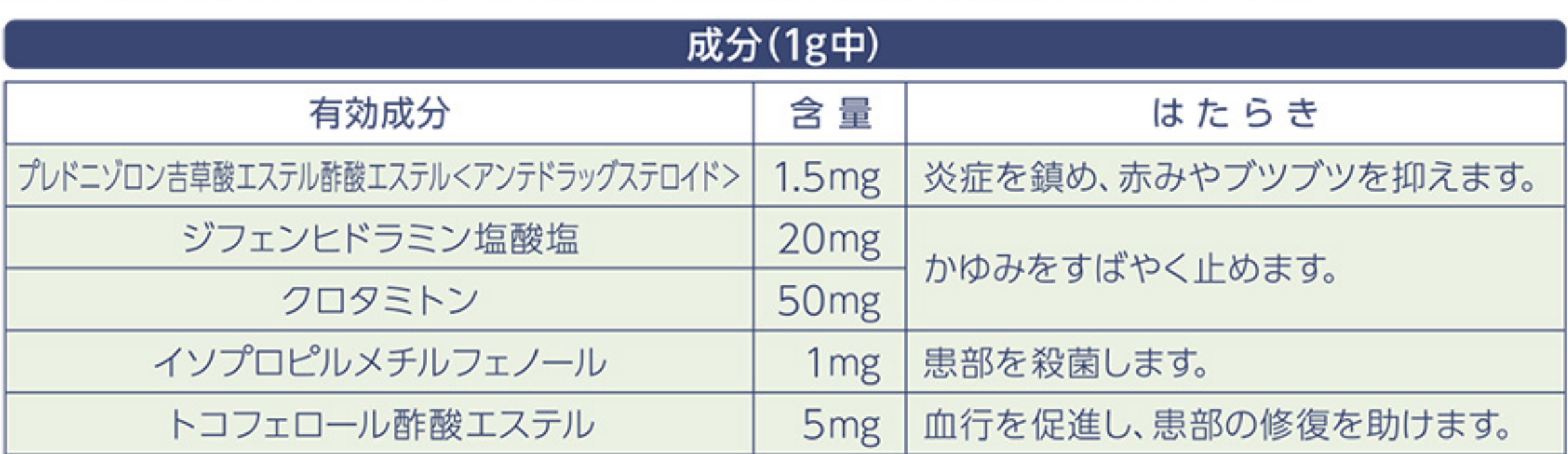

添加物:白色ワセリン、流動パラフィン、メチルポリシロキサン、ミリスチン酸イソプロピル、ポリオキシエチレン硬化ヒマシ油、 1.3-ブチレングリコール、グリセリン、ヒドロキシエチルセルロース、エデト酸Na水和物、I-メントール、フェノキシエタノール

## 保管及び取扱い上の注意

- (1)直射日光の当たらない湿気の少ない涼しい所に密栓して保管してください。
- (2)小児の手の届かない所に保管してください。
- (3)他の容器に入れ替えないでください(誤用の原因になったり品質が変わります。)。
- (4) 使用期限を過ぎた製品は使用しないでください。なお、使用期限内であっても一度開封した後は、 なるべく早くご使用ください。
- (5) 使用後は必ずしっかりキャップを閉めてください。

#### ■お問合せ先

お買い求めのお店又は下記にお問合せください ライオン株式会社 お客様センター [0120-813-752] 受付時間 9:00~17:00(土、日、祝日を除く)

発売元 ライオン株式会社 〒130-8644 東京都墨田区本所1-3-7 製造販売元 岩城製薬株式会社 〒103-8403 東京都中央区日本橋本町4-8-2

0320